**Západočeská univerzita v Plzni Fakulta designu a umění Ladislava Sutnara** 

**Diplomová práce** 

# **EXPERIMENTÁLNÍ PROJEKCE**

FRAKTÁLNÍ EMOCE

**BcA. Marie Leličová** 

**Plzeň 2019** 

**Západočeská univerzita v Plzni Fakulta designu a umění Ladislava Sutnara** 

### **Katedra výtvarného umění**

Studijní program Výtvarná umění Studijní obor Intermediální tvorba Specializace Intermédia

**Diplomová práce** 

## **EXPERIMENTÁLNÍ PROJEKCE**

## FRAKTÁLNÍ EMOCE

### **BcA. Marie Leličová**

Vedoucí práce: MgA. Jan Morávek

 Oddělení výtvarného umění Fakulta designu a umění Ladislava Sutnara Západočeské univerzity v Plzni

**Plzeň 2019**

**zadávací listina** 

Prohlašuji, že jsem práci zpracovala samostatně a použila jen uvedených pramenů a literatury.

Plzeň, duben 2018<br> **Example 2018** 

 podpis autora

Poděkování patří vedoucímu diplomové práce MgA. Janu Morávkovi za mnoho přínosných rad a pozitivní přístup nejen při tvorbě diplomové práce, ale především po celou dobu studia. Dále bych ráda poděkovala své nejbližší rodině, přátelům a spolužákům za podporu.

## **OBSAH**

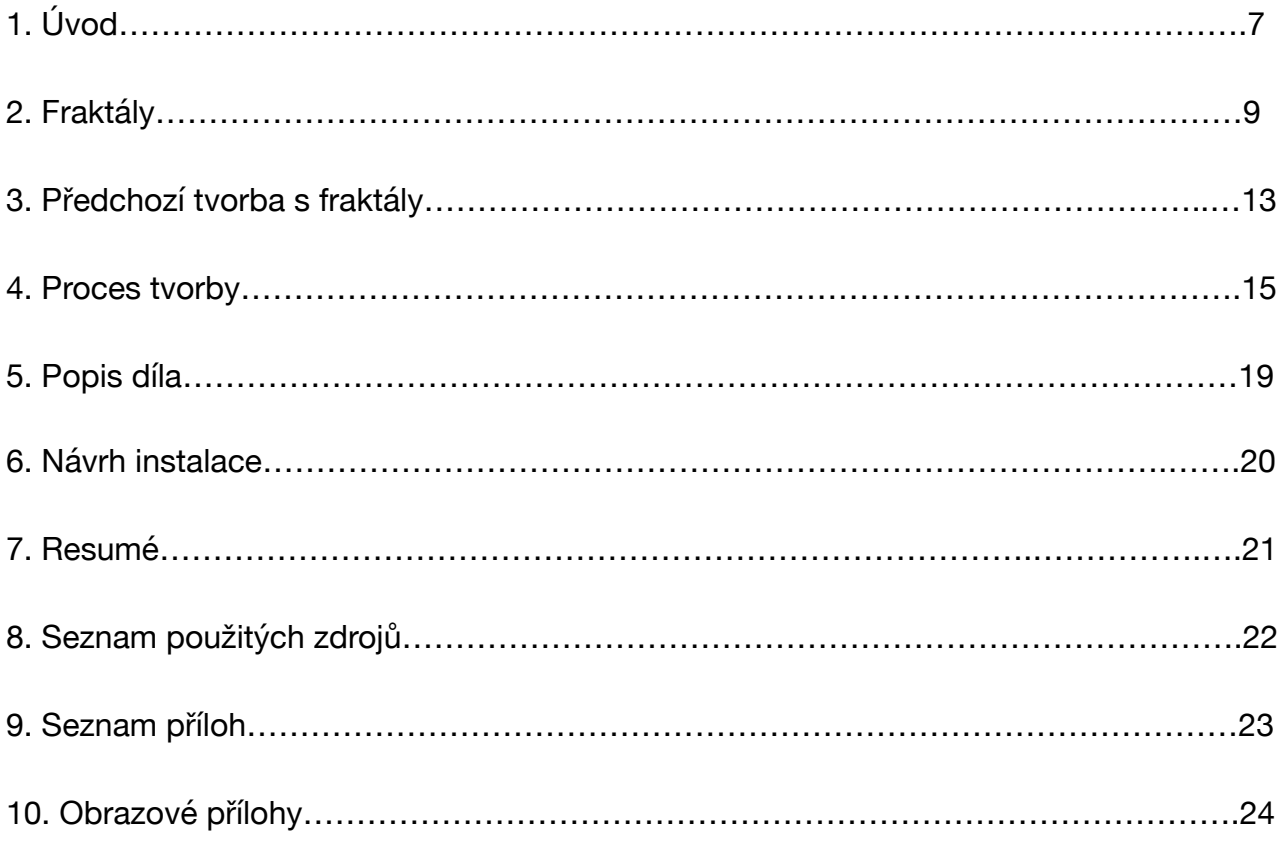

#### **1. Úvod**

Jak už lze z názvu poznat, práce Fraktální emoce se zabývá emocemi a fraktály. Konkrétně jde o vizuzální podobu emocí, zhmotněnou pomocí fraktální geometrie. Abstraktně vizualizuje prožívání nejrůznějších pocitů, které mne doprovázely během klíčových událostí v mém životě. Prožitek z instalace, nebo snad i z pouhého sledování vzniklých fragmentů videa má nábádat k reflektování (podoby) emocí pozorovatele.

Mozek je neuroplastický a stále se vyvíjí, své emoce hodnotíme na základě zkušeností a předchozích prožitků. Každý má doslova svůj vlastní svět, vlastní spektrum vnímání.

K práci mě dovedl cíl hloubkově reflektovat analyzovat své emoce pro lepší pochopení vývoje subjektivního vnímání. V dnešním velmi hektickém světě pouze konzumujeme informace a vizuální smog. Použití výrazu "dnešní hektický svět" je sice patetické, ale reálně je to velmi trefné. Zapomínáme na své původní kořeny, přírodu, reálnou blízkost a především reflektování vlastních prožitků. Cílené znovuprožívání a analýza emocí a prožitků jsou důležité k lepšímu sebepoznání. V některých kulturách k tomu slouží například různé svátky, kde lidé rozjímají pohromadě, pobyt ve tmě či meditace a mnoho dalších metod. Pro mne je jednou z nich právě tato diplomová práce, ve které se pokouším analyzovat procesy v mozku, které proměňují moje chování na základě emocí a tyto prožitky zhmotnit za použití technologie fraktální geometrie. Práce ve své výsledné podobě neodhaluje konkrétní emoce. Cílem tohoto projektu není poukázat na specifické prožitky v čase a už vůbec ne například na přímé zasazení do příběhu. Analýza a reflexe proběhla pouze v soukromé rovině, sice na základě reálných prožitků, ale výsledkem je pouze směs vizuálních vjemů.

Na začátek považuji za velmi důležité zmínit, že tato práce nemá žádnou spojitost s jakýmikoliv druhy změněného stavu vědomí. "Viděl jsem fraktály" bývá totiž vděčně používaným popisem pro slovy nepopsatelné prožitky jedinců, kteří prošli psychedelickou zkušeností či hlubokou meditací a jim podobnými zážitky. I když požití různých látek měnících stav vědomí by mohlo být zkratkou vedoucí ke zdánlivě podobnému výsledku, jedná se však o zcela jiný postup a smysl zkoumání. Osobně upřednostňuji cílenou práci s myšlenkami a jejich vědomý rozbor.

 Ve své práci zkoumám také fraktální geometrii. Používám ji jako médium k vlastní reflexi. Moje motivace pro práci s fraktály není dána tím, jak vypadají, ale tím, že se s touto technikou dá pracovat velmi organicky - přirozeněji. Navíc výsledný vizuál nemusí vůbec vypadat klasicky tak, jak fraktály běžně vnímáme - například z velmi oblíbených VR (Virtuální Realita) simulátorů tzv. tripu, nebo jak je popisují právě lidé se zkušenostmi se změněnými stavy vědomí. V úplném základu mě fascinuje fakt, že emoce jsou ve své podstatě pouhým chemickým koktejlem v mozku, který výrazně ovlivňuje naše chování a prožívání. Zároveň zde tedy není potřeba do tohoto pomyslného koktejlu přimíchávat další externí složky a způsobovat tak ještě větší chaos. Fraktály jsou pak jen matematickými rovnicemi, které nám umožňují vytvořit vizuálně zajímavé světy.

#### **2. Fraktály**

#### <span id="page-8-2"></span>"*Fraktál je tvar tvořen částmi, které jsou podobné celku*["1](#page-8-0)

Ve skutečnosti je mnoho pohledů na to, jak fraktály definovat. Příčinou nejednotné definice může být fakt, že se jedná o poměrně nový matematický obor. Grafické zobrazení fraktálů tak, jak je známe dnes, bylo možné až s příchodem prvních počítačů.

<span id="page-8-3"></span>"*Fraktál lze nejjednodušeji definovat jako nekonečně členitý útvar. Opakem nekonečně členitého útvaru je geometricky hladký útvar. Příkladem geometricky hladkých útvarů jsou euklidovská tělesa, jako je přímka, kruh, krychle, koule, atd.*["2](#page-8-1)

Klíčovou osobou v celé historii studia fraktálů je matematik Benoit Mandelbrot, který byl fascinován vizualitou matematických vztahů. Právě on byl prvním, kdo popsal a pojmenoval FRAKTÁL, vytvořil Mandelbrotovu množinu a podle něj se také nazývají dva nejpopulárnější programy na tvoření fraktálové 3D grafiky. Těmi je konkrétně Mandelbulb3D, ve kterém zhotovuji veškeré vizuální podklady a pak je to Mandelbulber, který je prakticky stejný, liší se vice méně jen v uživatelských detailech. Ale vraťme se k otázce: "co je to fraktál?"

Při svém zkoumání různých literárních pramenů jsem došla k závěru, že fraktálem může být cokoliv. Stejně tak jako se vše skládá z chemických prvků. Včetně emocí, které ovlivňují naše chování.

Během povinné školní docházky jsme při hodinách matematiky řešili výpočty jednoduchých geometrických útvarů. Zabývali jsme se výpočty nezbytnými pro život, jakými jsou například obsah koule, délky přímek a ploch. Dále na střední škole jsem prožívala muka nad nejrůznějšími matematickými rovnicemi a dlouhými příklady plnými neznámých a jiných nesrozumitelných znaků.

Osobně si myslím, že Je celkem škoda, že školní systém nás učí pouze věci nazpaměť, bez představ, a ne kreativně. Zvláště v době, kdy vizuální informace je tím nejčastějším nosičem sdělení a komunikace celkově (reklamy, emoji…).

<span id="page-8-0"></span>[<sup>1</sup>](#page-8-2) HOTAŘ, Vlastimil. Definice fraktálů a fraktální dimenze [online]. Liberec: Technická univerzita v Liberci KSR. [cit. 30.3. 2019] *Dostupné z: http://www.ksr.tul.cz/fraktaly/definice.html*

<span id="page-8-1"></span><sup>&</sup>lt;sup>[2](#page-8-3)</sup> HOTAŘ. Vlastimil. Definice fraktálů a fraktální dimenze [online]. Liberec: Technická univerzita v Liberci KSR. [cit. 30.3. 2019] *Dostupné z: http://www.ksr.tul.cz/fraktaly/definice.html*

Matematiku jsem jako vnímala svého největšího nepřítele a nikdy mne nenapadlo, že se za podobnými příklady mohou skrývat tak zajímavé obrazce. 

Podle nejrůznějších zdrojů, ze kterých sbírám informace o fraktálech, je stále fraktální geometrie některými vědci zavrhována. Nepohybuji se však adekvátním vědním odvětví, stále jsem a budu matematickým laikem. I přesto se mi přínos objevu tohoto oboru zdá více než zjevný.

Máme zde obecně známou elementární geometrii, která se zabývá jednoduchými tělesy jako je přímka, úsečka, kruh nebo krychle. Jsou to převážně konstrukty, které vytvořil člověk. Počítáme je v různých dimenzích. Bod se nachází v první dimenzi. Přímka je pak dvoudimenzionální (2D), prostor je trojrozměrný (3D) a podobně. I v oboru multimédií by měla být tato informace základní složkou pro orientaci v prostoru. Tento výčet dimenzí není konečný, jelikož existují i fraktálové dimenze, ke kterým se dostanu dále v textu.

Vedle (nebo spíše naproti?) elementární (euklidovské) geometrie stojí fraktální geometrie, která se zabývá členitými objekty a systémy. Povrchy a přírodní prostředí byly tradičně vnímány na základě teorie přírodního chaosu, ale nyní je (jejich vztahy, případně řád) můžeme spočítat pomocí fraktální geometrie. Fraktály v přírodě rozumíme například řeky, stromy, hory, žilní systém, pobřeží ostrovů, rytmus srdce a tak dále…

<span id="page-9-1"></span>"opakující se forma - fraktál, je všude kolem nás["3](#page-9-0)

Fraktály ale nemusí sloužit pouze pro pochopení vztahů v přírodě. Mají i nejrůznější technologická využití. Například díky fraktálovým systémům máme dnes telefony bez antén. Také přinesly mnoho inovativních změn v počítačové grafice a filmových efektech. Například Loren Carpenter vytvářel vizualizace pro letecké společnosti, ale technika v sedmdesátých letech ještě nebyla na takové úrovni aby umožnila vytvořit prostředí podobající se tomu reálnému ( v tomto případě to byla pohoří pro vizualizace k novým typům letadel). Po přečtení knihy B. Mandelbrota *Fraktály: tvary a dimenze*; kde Mandelbrot tvrdí, že fraktál lze vytvořit pomocí jednoduchého tvaru, jeho štěpením a opakováním těchto fragmentů, vytvořil Carpenter na základě této definice vizualizace hor

<span id="page-9-0"></span><sup>&</sup>lt;sup>[3](#page-9-1)</sup> Hon na skrytou dimenzi [Hunting the hidden dimension] [dokumentární film] [online] režie: Bill JERSEY. USA, 2008. Dostupné z<https://www.youtube.com/watch?v=AfMQt1AJdRU>

ve svém počítači. Tvorbu hor popsal velmi jednoduše: pomocí neustále se opakujících trojúhelníků. Krátce na to dostal Carpenter práci v Lucas film a vytvořil tak pomocí fraktálů první počítačovou planetu pro film Star Trek II: Khanův hněv.4

Nekonečné opakování se nazývá iretace.

Iretace je jeden ze základních parametrů, který určuje výslednou podobu fraktálu v prostředí programu Mandelbulb3D. Lze ji považovat za tu nejpodstatnější veličinu v celé fraktální geometrii.

 Jedním z dalších výrazů podstatných ve slovníku fraktální geometrie je sebepodobnost (selfsimilarity), která se vyznačuje zajímavou vlastností: při neustálém zvětšování objektu zůstává stále podobný. Například podívámeli se na strom, uvidíme jeho větve, které vyrůstají z hlavního kmene. Z těchto hlavních větví vyrůstají další menší větvičky a na nich jsou další menší větvičky. A pro ty menší větvičky bude vždy původním kmenem jejich mateřská větev, ze které vyrostly. Růst větví se potom opakuje na základě určitého klíče daného pro konkrétní typ stromu (pozn.: v přírodních vědách jako tzv. bauplan, body plan). Je samozřejmé, že sebepodobnost větví na stromě nemůžeme pozorovat do nekonečna - nejmenšího možného rozměru, nicméně svět počítačů nám umožňuje vytvářet nekonečné rovnice a tím i nekonečné světy.

<span id="page-10-1"></span>Když už jsem se zmínila o výuce matematiky zažité během let strávených ve školském systému, vzpomněla jsme si také na malůvky, které jsme si kreslili do sešitů<sup>[5](#page-10-0)</sup> pro rozptýlení od nepříliš poutavého výkladu vyučujícího. Tato z určitého pohledu až abstraktní tvorba se vždy setkala s nepochopením ze strany kantorů, případně s poznámkou za "opravdu hnusně počmáraný sešit". Přitom lze říci, že šlo o zobrazení podstaty sebepodobnosti, která je klíčovou vlastností pro fraktály. Načmárané fraktály mezi směsí náhodně vypadajících čísel v různých vztazích v žákovském sešitě asi žádnou spojitost nemají, ale když se podívám na číselné vztahy fraktálů, které jsem vytvořila pomocí grafického programu, jeví se být podobné.

<sup>4</sup> *Hon na skrytou dimenzi [Hunting the hidden dimension]* [dokumentární film] [online] režie: Bill JERSEY. USA, 2008. Dostupné z<https://www.youtube.com/watch?v=AfMQt1AJdRU>

<span id="page-10-0"></span>[<sup>5</sup>](#page-10-1) Obrazová příloha 1

<span id="page-11-4"></span>Při hledání toho nejsrozumitelnějšího vysvětlení fraktálu jsem na internetu našla také tento obrázek[.](#page-11-0)<sup>6</sup> Na tomto místě se tedy nabízí otázka zda má smysl dále pokračovat ve výkladu o fraktálech.

<span id="page-11-5"></span>Fraktály mohou být například pobřeží ostrovů. Nejedná se o hranice států, protože ty jsou předem určené, ale v případě pobřeží ostrovů, to záleží na tom, jak přesně je budeme měřit. Nejlépe to ilustruje paradox Kochovy hvězdy<sup>[7](#page-11-1)</sup>, která vznikla z pouhého trojúhelníku na jehož třech stěnách vznikly tři další o dvě třetiny zmenšené trojúhelníky. A na těchto třech nových vznikly další tři a tak dále a do nekonečna, což znamená, že tento tvar bude mít v podstatě nekonečnou délku. Podobné je to s pobřežím ostrova. Pokud ostrov změříme podle mapy, dostaneme nějaké číslo. Pokud ostrov obejdeme s desetimetrovou tyčí, dostaneme vyšší (podrobnější) číslo, pokud ostrov obejdeme a budeme ho měřit s metrovou tyčí, tak délka pobřeží bude o pět podrobnější a to znamená delší. Když budeme měření stále zpřesňovat, dojdeme ke stále většímu číslu. Zde na scénu přichází členitost, která zapříčinila přehodnocení stávající definice dimenzí. "*Pokud tedy máme dvojrozměrný čtverec a trojrozměrnou krychli, může být něco mezi tím? Něco co je v dimenzi mezi 2 a 3?* 

<span id="page-11-6"></span>*Mandelbrot tvrdil, že fraktály. A čím jsou členitější, tím vyšší je jejich dimenze*.["8](#page-11-2)

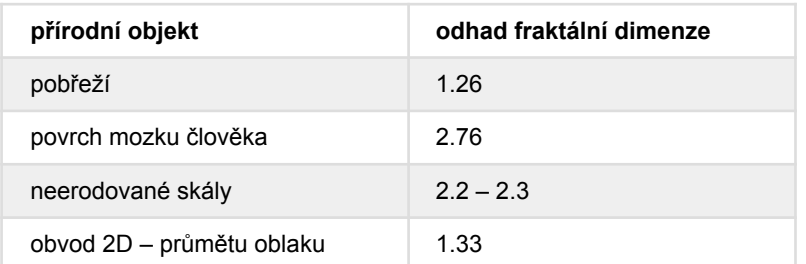

<span id="page-11-7"></span>*tabulk[a9](#page-11-3)*

<span id="page-11-0"></span>[<sup>6</sup>](#page-11-4) Obrazová příloha 2

<span id="page-11-1"></span>[<sup>7</sup>](#page-11-5) Obrazová příloha 3

<span id="page-11-2"></span>[<sup>8</sup>](#page-11-6) *Hon na skrytou dimenzi [Hunting the hidden dimension]* [dokumentární film] [online] režie: Bill JERSEY. USA, 2008. Dostupné z<https://www.youtube.com/watch?v=AfMQt1AJdRU>

<span id="page-11-3"></span>*root.cz: Fraktály v počítačové grafice II.*[online]. Česká republika, [2.11. 2005] [cit. 2.4. 2019] [9](#page-11-7) *Dostupné z:<https://www.root.cz/clanky/fraktaly-v-pocitacove-grafice-ii/>*

#### **3. Předchozí tvorba s fraktály**

Svět fraktálů mě zaujal již na začátku magisterského studia. Když v roce 2015 webový kanál Youtube otevřel možnost prohlížet videa pomocí virtuální reality, objevilo se na něm pár velmi zajímavých videí, ve kterých se dalo proletět fraktály a dívat se okolo sebe. Začala jsem ihned pátrat po tom, co to je a jak se s takovou věcí dá dále pracovat. Jako u každé nové technologie to byl zprvu absolutně nepochopitelný svět a pramenů, ze kterých se dalo čerpat nebylo mnoho.

Naštěstí už tehdy existovala na sociální síti Facebook skupina s názvem MANDELBULB MANIACS, kde se lidé ze všech koutů světa chlubili svými obrázky a občas zde sdíleli parametry, nebo popsali fraktály, se kterými pracovali a jakým způsobem. Tím se moje metoda pokusu a omylu lehce spřesnila. Studium takových prací mi výrazně pomohlo k efektivnějšímu vytváření vlastních fungujících parametrů. Aktivním lidem v této skupině vděčím vlastně za všechny své znalosti ohledně Mandelbulb3D. V té době to určitě byla jedna z mála studnic vědění. Nyní již existuje celkem mnoho vysvětlení a především podrobných tutoriálů zejména na Youtube.

Díky takto zprostředkovaným zkušenostem se mi podařilo vytvořit zhruba tříminutové video, které připomínalo něco jako průlet plísní. Dnes si uvědomuji všechny nedostatky této animace, jelikož jsem v tu dobu disponovala omezenými znalostmi nutnými pro práci v používaném programu a prakticky nulovými znalostmi o fraktálech. I přesto projekt hodnotím jako vizuálně zajímavé "dílko", které mělo ambici k promítání v planetáriu. Konkrétně v plzeňském Full Dome kině v Techmánii. Přestože bylo video dokončeno, včetně zvukového doprovodu, tak se nikdy nesetkalo s projektory planetária.

<span id="page-13-3"></span><span id="page-13-2"></span>I když technická specifika tvorby v Mandelbulb3D podrobněji popisuji v jedné z dalších kapitol, závěr popisovaného neúspěchu je zkrátka takový, že nebyl k dispozici počítač s dostatečně výkonným procesorem pro výpočet průletu fraktály ve vysokém rozlišení pro projekci takového formátu. Celý neúspěšný pokus lze shrnout tak, že render obrazů netrval hodiny ani dny, ale týdny a měsíce, na které ve škole již nebyla kapacita a možná ani trpělivost[.](#page-13-0) Video můžeme spatřit pouze ve FullHD formátu na Youtube<sup>[10](#page-13-0)</sup>. Fraktály a předevšim jejich vizuální podoba zaujala studenty z Fakulty aplikovaných věd Západočeské univerzity. Obrázek z mého fraktálního videa se objevil ve školním časopise o vědě a následně také na výstavě Věda na ZČU ve Smetanových sadech v Plzni<sup>[11](#page-13-1)</sup>.

<span id="page-13-0"></span>[<sup>10</sup>](#page-13-2) LELIČOVÁ, Marie: Hidden world, 2017, [online] Dostupné z<https://youtu.be/NcfLc1alYUg>

<span id="page-13-1"></span>[<sup>11</sup>](#page-13-3) Obrazové přílohy 4 a 5

#### **4. Proces tvorby**

V řadě posledních let jsem mnohem více začala sledovat své okolí a sebe ještě více. Všímám si různých vztahů a analyzuji příčiny různorodého chování. Také mám pocit, že jsem za posledních několik let zažila mnoho zásadních událostí v životě, které mne výrazně ovlivnily. Jejich reflexe a zpracování do vizuální podoby jsou jednou zcest jak je integrovat do života a případně z nich dále čerpat.

Dalším zdrojem inspirace je fascinace vizuálních možností, které jsou při tvorbě fraktálních světů. Obě oblasti mi připadají stejně tajemné, neprozkoumané a nekonečné. Možná je jím také fascinace nekonečnem.

Prvním krokem k reflektování sebe samé byl osobní deník, který jsem si poprvé v životě začala psát někdy ve 20 letech. Byly to krátké zápisy z každodenního života. Po čase mě to přestalo bavit a psaní jsem ukončila. K tomuto deníku jsem se vrátila atsi o 3 roky později. Po jeho přečtení sem zjistila, že spousta celkem nepodstatných a zcela běžných momentů ovlivnila moje rozhodování, aniž bych si tyto v podstatě klíčové události vůbec pamatovala. To mne utvrdilo v teorii, že všechno se ukládá do podvědomí a všechno okolo nás ovlivňuje, i když si myslíme, že je to u tak banálních záležitostí není ani možné. Také vnímám, že když se na určité události podíváme s odstupem, nahlížíme na ně z jiného pohledu. Z pohledu našeho zkušenějšího já. Ale od tohoto hodnocení je třeba se oprostit a uvědomit si, že jsme činili na základě dosažených zkušeností v té době, kdy se odehrály.

Znovu jsem dostala impuls začít s psaním deníku a tentokrát jsem se snažila více zaměřit na své pocity a emoce. Také do života přicházely různé složitější situace, které byly nové, neuchopitelné, hodně vážné, a často neovlivňovaly pouze mě, ale i mé okolí. Byla to například smrt člena rodiny, otázka smrti obecně, samota, nejistota hodnot, rozchod a podobně. Nejednalo se samozřejmě jen o negativní emoce, ale i o spoustu kladných situací. Cestování, štěstí, poznávání, kolektivní spojení, láska… Nejzajímavější situace je to pro mě ve chvíli, kdy se kladné emoce začnou prolínat s těmi zápornými. Zároveň, to jsou situace, které jsou podle mne doposud ty těžší chvíle k překonání. U podobně náročných prožitků nestačí deníkový záznam. Vyžadují delší dobu na vstřebání, pojmenování a integraci.

V této práci se zabývám především dlouhodobým prožíváním, které případně vede k nějakým hlubším změnám v pohledu na život. Nejedná se o časově krátké situace, kdy například pociťuji nervozitu, protože mě čeká zkouška a podobně. Jedná se spíše o zásadní životní události, které potřebují hlubší vědomé zpracování k lepší integraci do života, než o krátkodobé zvládání návalů běžných emocí.

Na začátku roku 2018 jsem odjela na fotografickou stáž do Českého centra v Budapešti a první měsíce stáže jsem mnoho času trávila o samotě. Bylo to období, které nabízelo prostor na klidné reflektování a především také analyzování mého chování v novém prostředí. Nebyl to zrovna jednoduchý proces, ale dovedl mne k několika velmi důležitým poznáním. A myšlence vizuálního zpracování.

Jak přesně proběhl překlad klíčových analýz prožitků do řeči fraktální geometrie není přímo jasné ani mně. Vzniklo to celkem spontánně. Když emoce nezvládám a úplně mě pohlcují, nezbývá než se jim poddat a prožít si je (například projít procesem truchlení je velmi důležité). I když velmi ovlivňují naše fungování a mnohdy cítíme, že mohou být až iracionální. Navíc dlouhodobé zadržování jakýchkoliv emocí vede k ještě horším situacím. Emoce tu jsou i když po nich netoužíme. A výrazně ovlivňují naší interakci se světem, i naše vnímání.

Fraktály jsou vizuálně velmi organické světy a proto mi připadalo velmi přirozené zhmotnit emoce právě pomocí fraktálů. Často se totiž také chovají nepředvídatelně (to neplatí z matematického hlediska), dají se mezi sebou různě kombinovat a tvoří hybridy, pohlcující prostor. Stejně tak, jako emoce pohlcují naše vnímání. Přesně od tohoto se také odvijí zamýšlená projekce. A i velmi malé změny mění podobu celého fraktálního světa.

Pro vytvoření vizuálních podkladů jsem si vytyčila konkrétní úsek mého života a jeho několik klíčových událostí, jejichž průběh jsem reflektovala pomocí deníkového záznamu a vědomě analyzovala prožité emoce. Své vnímání jsem poté oprostila od veškerých okolních vjemů. Jako kdyby vzpomínka byla formátem pro něco jako je víceúrovňové VR video, jehož jednotlivé úrovně můžeme volně odebírat. Odstranit ze vzpomínky smyslové vjemy, interakce a filtry. Zbydou pak raw (syrové) informace v podobě jako technická data, ze kterých lze zkonstruovat skrytý obraz emocí. Získáme jejich vizuální informaci, která je v běžném režimu vnímání skryta, protože představuje informaci navíc.

Podle tohoto klíče vznikaly vizuály, které se snaží přiblížit emočním prožitkům. Ze všech možných metod pro zhotovení počítačem generovaných světů, mi ta, kterou popisuji přijde nejorganičtější, nejpřirozenější a zároveň s velkou mírou svobody. Navíc, jak jsem již zmínila, kromě fascinace touto oblastí také vnímám určitou podobnost fraktální geometrie s chemickým světem emocí.

Vytvořit fraktály pomocí jiných grafických programů, je možné, ale fungují na jiných výpočetních principech. Navíc by se výrazně snížila pro mě atraktivní míra náhody panující při tvorbě, jako je tomu při lidském prožívání. Fraktály mají zcela jiné vlastnosti než klasické (základní) objekty a interagují spolu na základě zcela jiných zákonitostí, takže vytvoření fraktálu pomocí jiného softwaru, např. Blenderu je možné, ale funguje ve zcela jiném postupu.

Celý proces tvorby fraktálů vznikal v programu Mandelbulb3D. Pokud nechceme pracovat ze základním tvarem jímž je Mandelbrotova množina, můžeme si zvolit z celé škály existujících fraktálů, které se mezi sebou dají různě kombinovat. Je potřeba velké trpělivosti při tvorbě fraktálů, které budou fungovat a kterým bude možné nahlédnout i do jejich nitra, což je asi to nejzajímavější, co nám fraktály nabízí. Když zkombinujeme dva nebo více fraktálů dohromady, můžeme dále měnit jejich parametry a míru jejich interakce. Pokud se nám povede najít vizuálně zajímavý tvar s dostatečným členěním umožňující jeho prozkoumání, může začít jeho průzkum.

V rámci rešerše problematiky fraktálů jsem narazila na otázku náhodného uživatele ve skupině Mandelbulb Maniacs (bohužel se mi ji nepodařilo vyhledat znovu, Facebook je příliš organický pro vyhledávání starých příspěvků), která zněla: "How far you zoom into fractal to find a perfect spot?" V překladu: "Jak dlouho zoomujete než najdete pefrektní místo?" A odpověď od jiného uživatele na ni byla "looong time! Fractals are infinitive. Sometimes I zoom for years!" Rozumějte: "Dlooouho! Fraktály jsou nekonečné, občas zoomuji celé roky!" To mne trochu vyděsilo, ale díky této skupině se mi podařilo eliminovat počet neúspěšných a nefungujících parametrů ( asi tak z 99% na 60% ) a tak zbylo více času na hledání míst, která by se mohla podobat vizuální formě prožitých emocí. Všeho popsaného jsem dosáhla díky sdílení postupů a parametrů od ostatních uživatelů. Celá tato komunita, včetně softwaru, funguje open source (otevřeně).

Po tom, co vytvoříme a dostatečně prozkoumáme fraktál, můžeme už se scénou pracovat podobně jako v ostatních 3D programech. Nastavíme světla, pozadí, stíny, barvy objektu a podobně. Nevýhodou je absence tlačítka s funkcí navrácení o krok zpět. To má za následek řadu krušných chvil pro uživatele, ale často to díky tomu vede k zajímavějším výsledkům. Pohyb ve fraktálovém světě občas připomíná hraní počítačové hry. Pohled a pohyb ve scéně se ovládá pomocí kláves a dál už stačí určovat klíčové obrazy pro animaci. Mezi jednotlivými klíčovými obrazy můžeme měnit parametry či barevnou náladu, ale to se většinou pojí s mnoha komplikacemi. Pokud jsme velmi hluboko ve fraktálu, destrukční dopad může znamenat i biliontina ve změně parametrů. S touto vlastností je potřeba počítat už při průzkumu vytvořeného fraktálu, protože při tvorbě animace můžeme narazit na mnoho zátaras. Jakmile je animace připravena a s výsledkem jsem spokojena, začíná fáze renderování, čas, kdy procesor musí spočítat každý obraz animace v požadovaném rozlišení.

Problém představuje šance, že jeden obraz může trvat klidně několik hodin a u videa jich máme minimálně 25 za sekundu. Ve výsledku záleží na složitosti obrazce, efektech, světle a zejména požadovaném rozlišení.

Na druhou stranu, render v Mandelbulberu skýtá mnoho možností v tom, jaká data se dají získat. Můžeme například vytvořit stereoskopické obrazy, běžné video, full dome projekci, VR a jiné. Výsledkem jsou jednotlivé obrazy ve zvoleném rozlišení a formátu, tudíž je při tvorbě videa nutné použít editační program. V mém případě je jím Adobe Premiere Pro. Výsledný vizuál už nijak nepostprodukuji a probíhá pouze střih videa.

#### **5. Popis díla**

V tomto projektu je zcela vynechána audio stopa, jde pouze o projekci obrazu. Jak už bylo předem vysvětleno, jedná se o vzpomínky zredukované o všechny ostatní vjemy. Proto ani žádný zvuk není součástí projekce. Nenašla jsem žádný klíč, podle kterého bych z reflektovaných emocí mohla vytvořit zvuk. Navíc práce se zabývá fraktály. Existují sice teorie o fraktálním zvuku a různé techniky na to, jak pracovat se zvukem fraktálně, ale v tomto případě by byla zvuková stopa pouze doprovodnou složkou a vykonstruovaným elementem navíc pro lepší atmosféru. Ve skutečnosti by zvuk neměl žádnou spojitost s mým procesem.

Všechna data a obrazový materiál, včetně videa a Mandelbulb3D, jsou k dispozici na CD, které je součástí této diplomové práce. Vzhledem k tomu, že k veřejnému nahlédnutí bude zřejmě jen tato elektronická verze teoretické části, přikládám do části s obrazovým materiálem k jednotlivým fraktálům jejich kód, který umožní otevření scény v Mandelbulb3D. Tento program je zcela volně ke stažení na internetu a nevyžaduje instalaci do počítače. Textový kód (u obrazových příloh každého fraktálu nebo na přiloženém CD) stačí zkopírovat do schránky a v programu už jen vyvolat připravenou scénu a následně prozkoumat, změnit nebo jinak použít můj fraktál. Určitě se při průzkumu vydáte jiným směrem. Přiložené obrazové materiály jsou zároveň fragmenty z výsledného videa[.12](#page-18-0)

<span id="page-18-1"></span>Dynamika videa má znázorňovat dynamiku života. Někdy jsou scény pomalé až prázdné. Můžeme prožít ticho a klid. Potom náhle se měnící fáze ze zdánlivě pozitivních scén zpět do temných a podobně. Někdy se mění vše kolem a celý svět chaoticky pulsuje, jindy se pohybuje pouze něco v dáli. Něco co se nás netýká. Často můžeme spatřit některé scény ostřeji, jindy jsou v mlze. Obrazy se mohou i opakovat, stejné, nebo v různých variacích.

<span id="page-18-0"></span>[<sup>12</sup>](#page-18-1) Obrazové přílohy 6

#### **6. Návrh instalace**

<span id="page-19-2"></span>Emoce ovlivňují naše chování, reakce a interakci v prostoru, pohlcují náš svět. Fraktály zhmotňují nekonečné vizuální vesmíry, a proto výsledná projekce bude pohlcovat celý reálný prostor. Obhajoba diplomové práce bude probíhat v Multilabu na Fakultě umění a designu v Plzni. Jedná se o velmi prostornou a technicky vybavenou místnost<sup>13</sup>[,](#page-19-0) jejíž původní funkcí je divadlo. V jedné části stropu je konstrukce pro zavěšování světel a různých pomůcek, na stěnách je pak technické vybavení od reflektorů a kabelů až po další vybavení studia. Stěny se dají zakrýt masivními černými nebo zelenými závěsy. V průběhu obhajob se budou v místnosti pravděpodobně nacházet také instalace diplomových prací ostatních studentů. Celý prostor ponechám tak jak je, nebudu ho nijak měnit, vylepšovat nebo čistit. Předností Multilabu je, že se dá zcela zatemnit, nejsou zde žádná okna, což je další výhodou pro projekci. Světlo je technicky jediná nežadoucí věc vyskytující se v prostoru pro projekci.

Na závěsnou konstrukci rozmístím několik polopropustných pláten, na které se projekce zobrazí, ale nezachytí se o ně zcela a projde skrz dál. Může procházet několika vrstavami těchto propustných ploch. Projekce cestou přes plátna lehce slábne a ostrá může být pouze v určité vzdálenosti. Propustná plátna budou vyset v různých směrech a zakřiveních. Fotografie z testu propustnosti[.14](#page-19-1)

<span id="page-19-3"></span>Jako promítací plátna použiji velmi jemné bílé záclony. S velkou pravděpodobní také použiji více než jeden projektor a projekce nechám prostoupit přes sebe. Počítám se stíny, přeryvem, neostrostí, ostatními objekty a všemi ostatními nedokonalostmi v prostoru. Pozorovatel bude moci procházet mezi promítacími plochami, dost možná se projekce promítnou i na pozorovateli, který se v tu chvíli stane se součástí celého díla.

Jelikož výsledkem je především video, dá se promítat kdekoliv. Důležité bude dodržet to, aby projekce dokázala podobně pracovat s prostorem jako v Multilabu s cílem ho pohltit ideálně včetně pozorovatele.

<span id="page-19-0"></span>[<sup>13</sup>](#page-19-2) Obrazový materiál 7

<span id="page-19-1"></span>[<sup>14</sup>](#page-19-3) Obrazový materiál 8

### **7. Resumé**

Tato diplomová práce má dvě části. První se zabývá reflektováním života a konkrétně prožíváním určitých emočně náročných událostí v životě. Ovšem poukazuje na ně abstraktním překladem do vizuální formy. Druhá část se pak zabývá fraktály a fraktální geometrií, které slouží jako médium ke zhmotnění transcendentálních procesů lidského vnímání. Práce popisuje jak subjektivní cestu reflektování, tak technické zpracovaní a cestu k výslednému videu. Zároveň se také zabývá výslednou podobou instalace projekce.

The first part of thesis deals with reflecting on life and specifically experiencing certain emotional challenges in life. But he points to them by abstract translation into a visual form. The second part deals with fractals and fractal geometry, which is a medium to materialize the transcendental processes of human perception. The thesis describes the subjective way of reflection, the technical processing and the way to the final video. At the same time, it also deals with the final design installation.

### **8. Seznam použitých zdrojů**

1.

HOTAŘ, Vlastimil. Definice fraktálů a fraktální dimenze [online]. Liberec: Technická univerzita v Liberci KSR. [cit. 30.3. 2019] *Dostupné z:* [http://www.ksr.tul.cz/fraktaly/](http://www.ksr.tul.cz/fraktaly/definice.html) [definice.html](http://www.ksr.tul.cz/fraktaly/definice.html)

2.

*Hon na skrytou dimenzi [Hunting the hidden dimension]* [dokumentární film] [online] režie: Bill JERSEY. USA, 2008. Dostupné z <https://www.youtube.com/watch?v=AfMQt1AJdRU>

3.

*[root.cz](http://root.cz): Fraktály v počítačové grafice II.*[online]. Česká republika, [2.11. 2005]

[cit. 2.4. 2019] *Dostupné z:<https://www.root.cz/clanky/fraktaly-v-pocitacove-grafice-ii/>*

4.

LELIČOVÁ, Marie: Hidden world, 2012, [online]. Dostupné z<https://youtu.be/NcfLc1alYUg>

5.

*spikedmath.com: Fractal Flowchart.*[online]. [2.2. 2015]. [použito 2.4. 2019] *Dostupné z: http://spikedmath.com/570.html*

#### **9. Seznam obrazových příloh**

#### **Obrazová příloha 1**

Foto ze sešitu matematiky *zdroj: vlastní foto* 

#### **Obrazová příloha 2**

Víš co je to fraktál? *zdroj: internet* 

#### **Obrazová příloha 3**

Kochova hvězda *zdroj: internet* 

## **Obrazová příloha 4** Časopis o vědě *zdroj: vlastní foto*

## **Obrazová příloha 5** Foto z výstavy ve Smetanových sadech *zdroj: vlastní foto*

## **Obrazová příloha 6** Scény z diplomového videa *zdroj: vlastní foto*

**Obrazová příloha 7** Multilab *zdroj: vlastní foto* 

## **Obrazová příloha 8** Test promítacích pláten *zdroj: vlastní foto*

### **10. Obrazové přílohy**

#### **Obrazová příloha 1**

Foto ze sešitu matematiky - fraktál mezi příklady

PRIMAV 3D Espadaránia 20: obecnal 197-919-0<br>parametriely x = 1-60<br>smirrimeory franc 8y = 3 +-4 1 prostra bite nouse Bramebick yjallum numby  $Ar=(\Delta_{162}^{\bullet}+03)$  $P = Expiyp_izp7$  $P:2=\pi P+2 P$  $7 - 7$  PHAZ  $2 = 7p + 12j$  $\frac{1}{1-100}$ 

*zdroj: vlastní foto*

Víš co je to fraktál?

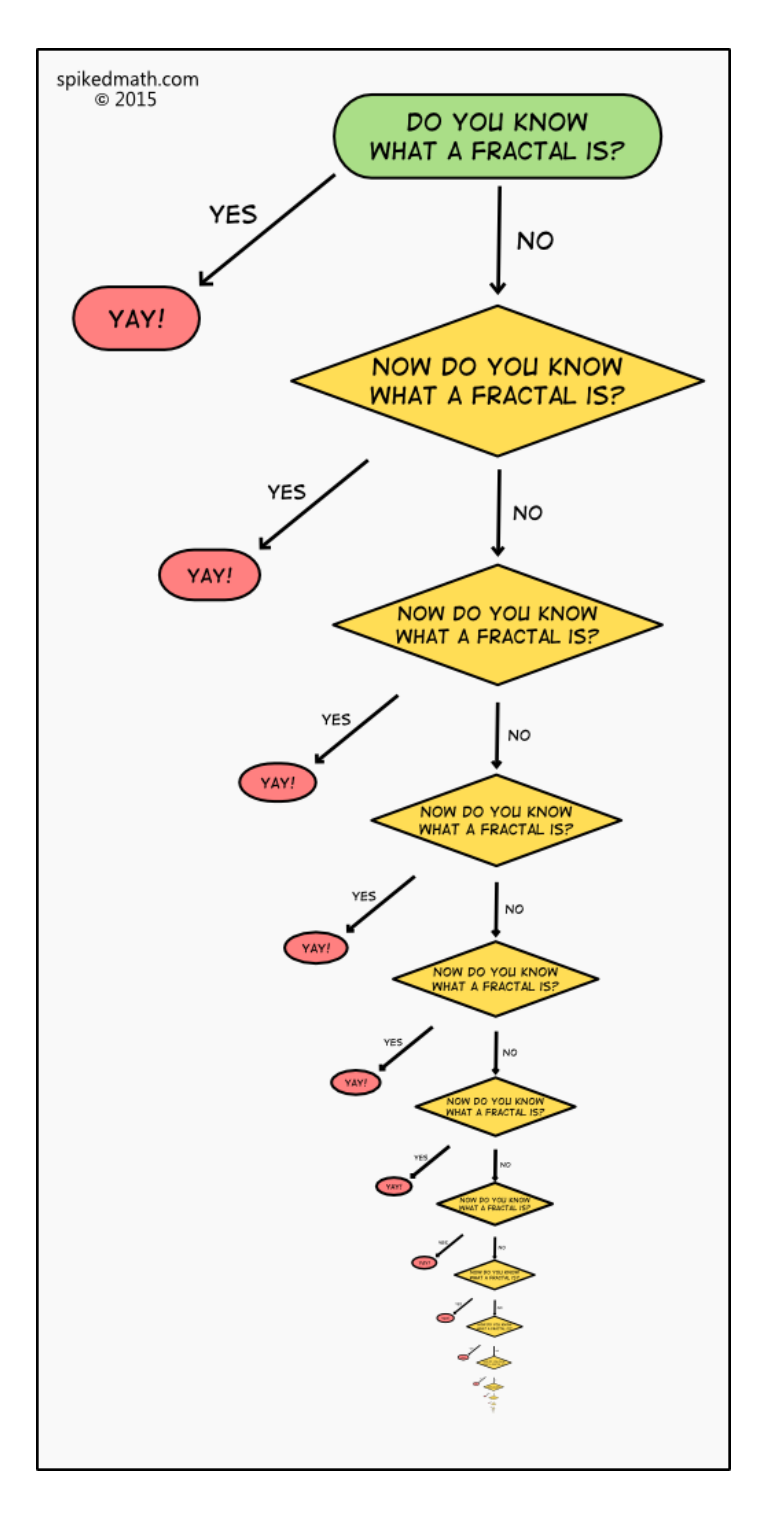

*zdroj: spikedmath.com: Fractal Flowchart.* [online]. [2.2. 2015]. [použito 2.4. 2019]. *Dostupné z: http://spikedmath.com/570.html*

Kochova hvězda

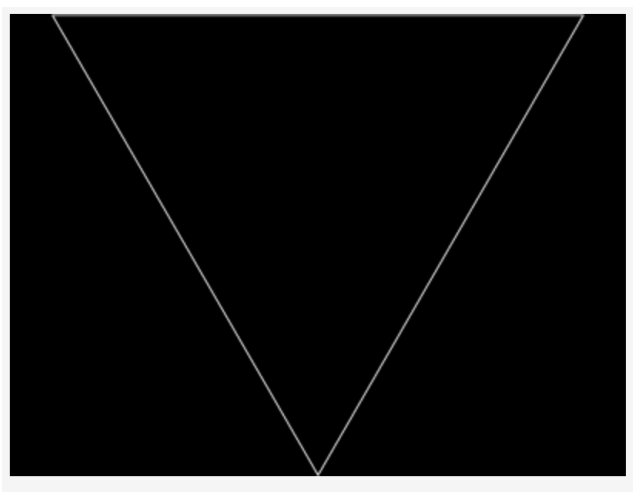

První iterace křivky Helge von Kocha

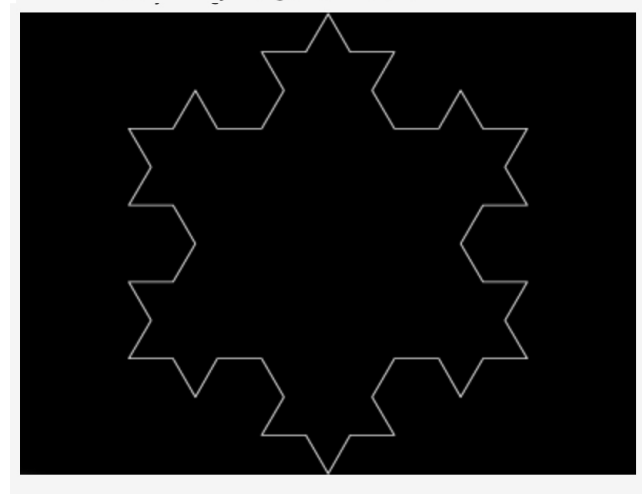

Druhá iterace křivky Helge von Kocha

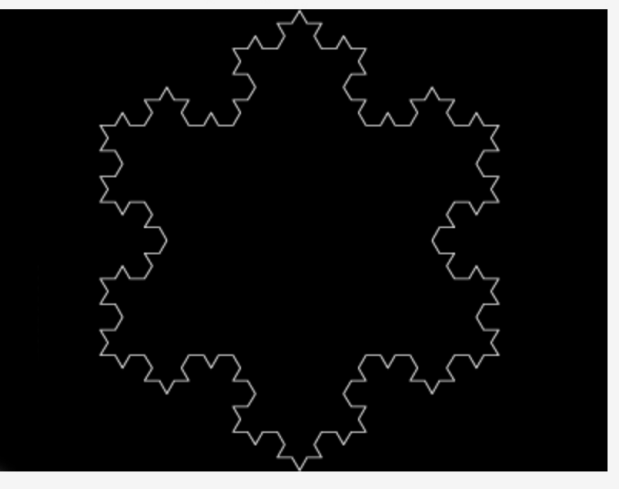

Třetí iterace křivky Helge von Kocha

Čtvrtá iterace křivky Helge von Kocha

*zdroj: [root.cz:](http://root.cz) Fraktály v počítačové grafice II.*[online]. Česká republika, [2.11. 2005]. [cit. 2.4. 2019]. *Dostupné z:<https://www.root.cz/clanky/fraktaly-v-pocitacove-grafice-ii/>*

Školní časopis o vědě

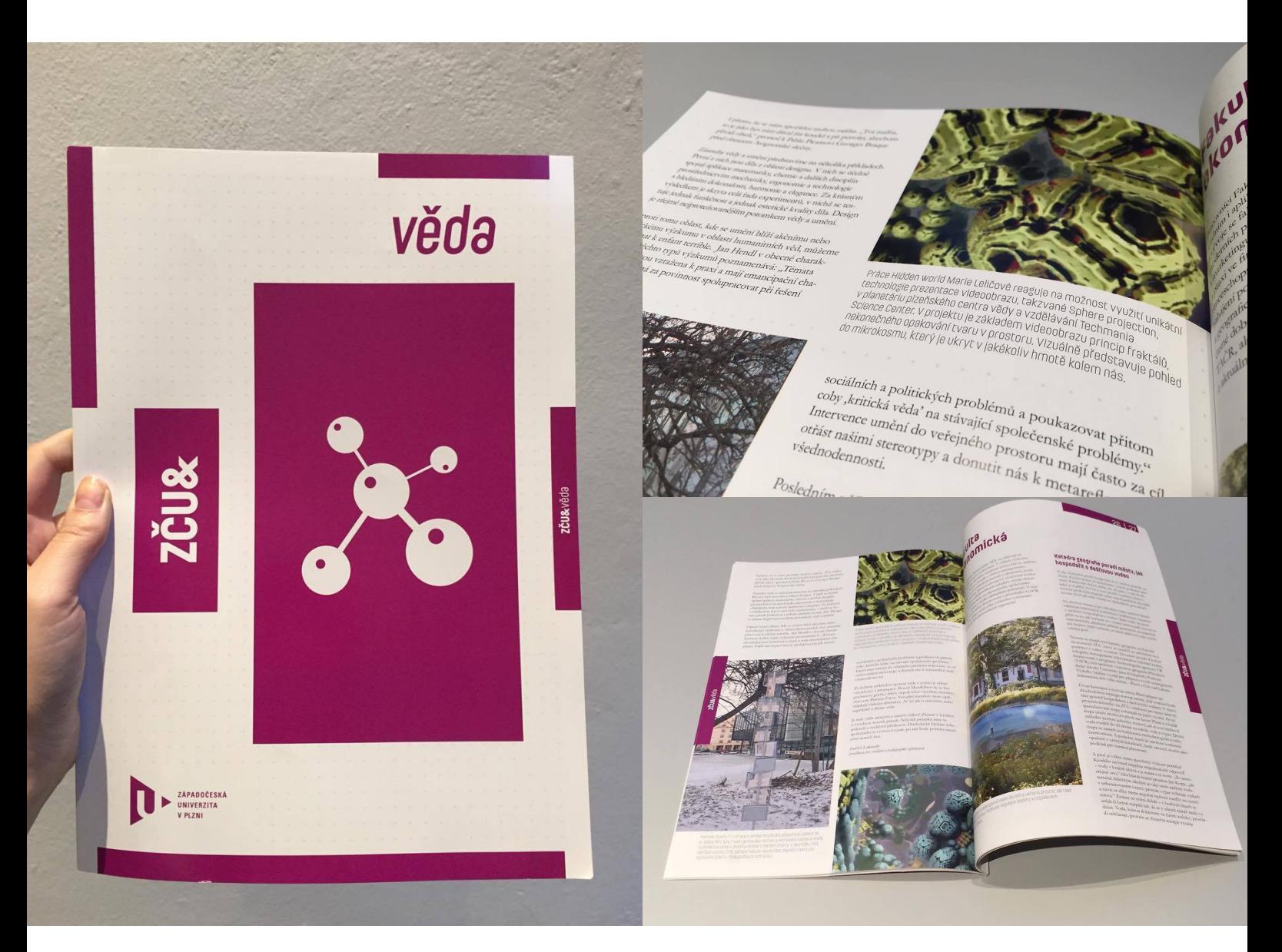

*zdroj: vlastní foto*

Foto z výstavy ve Smetanových sadech

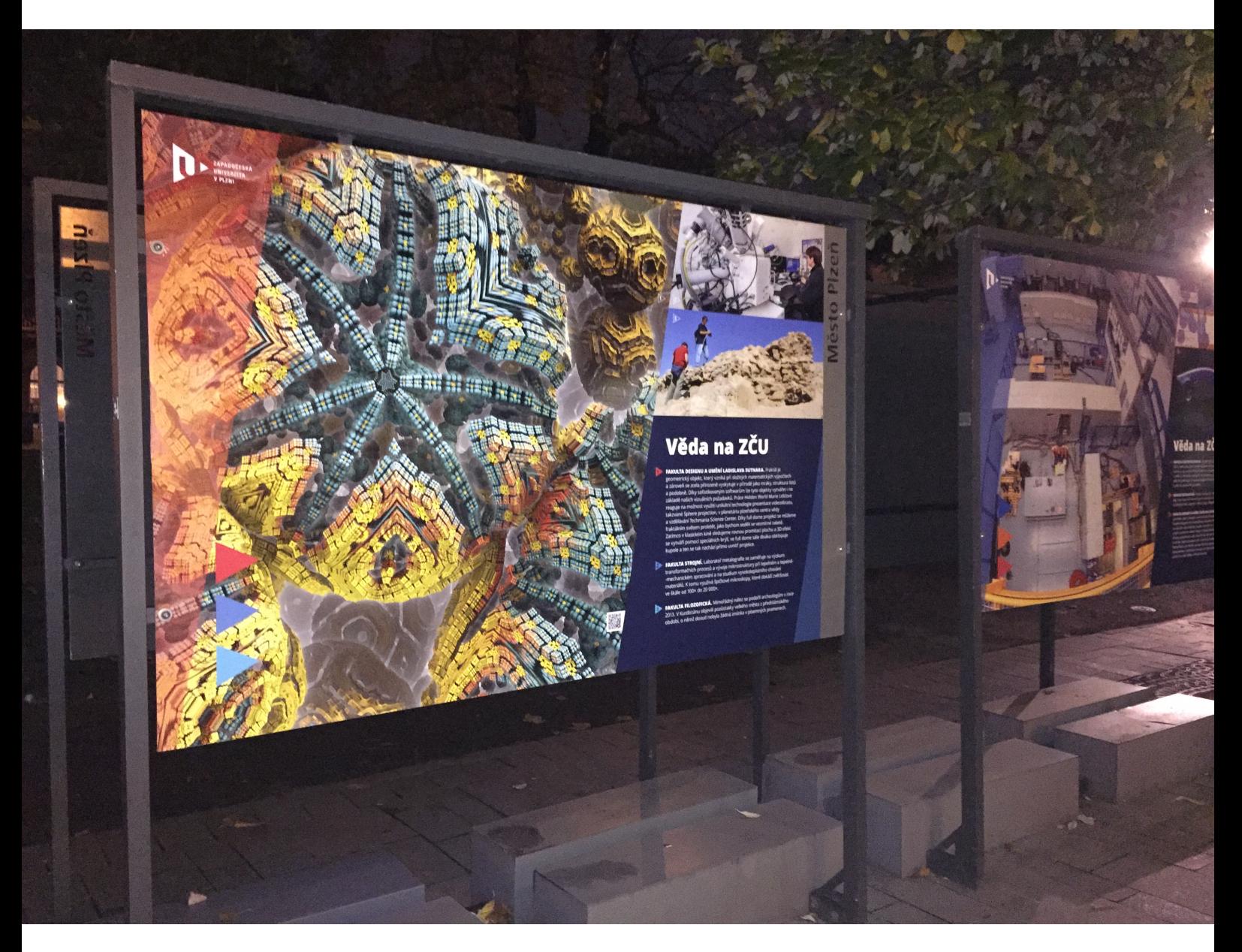

*zdroj: vlastní foto*

Scény z diplomového videa *zdroj všech níže: vlastní foto*

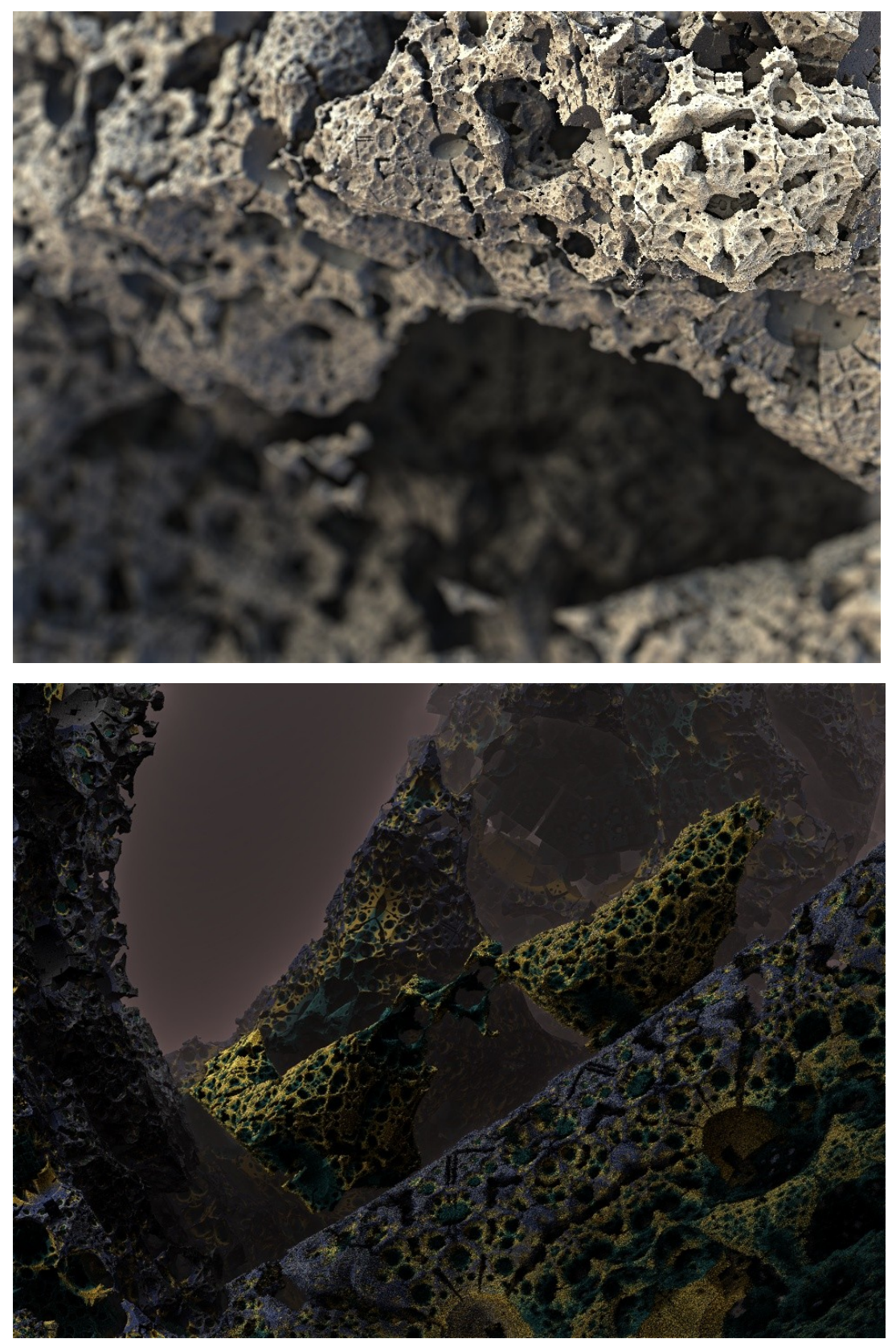

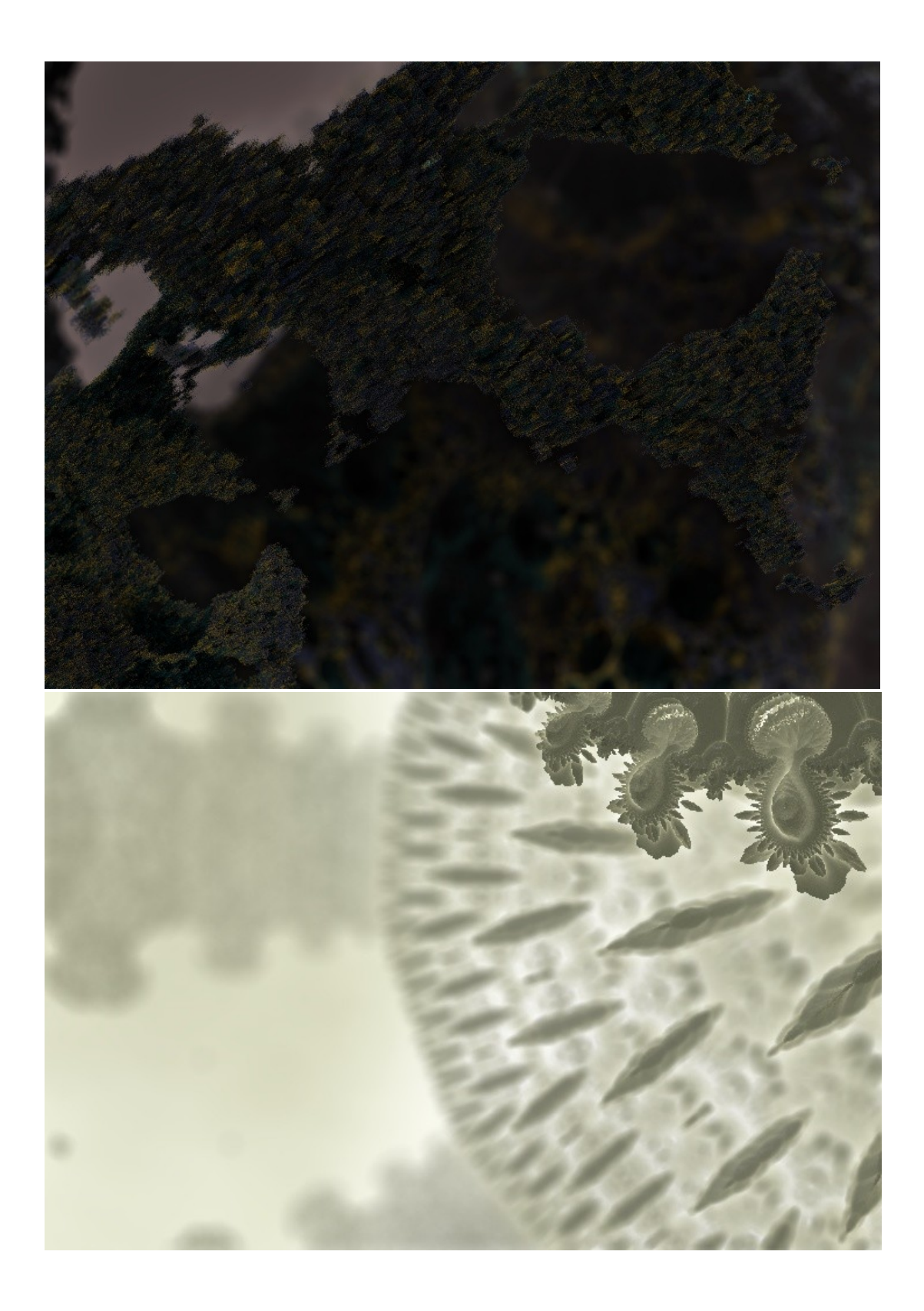

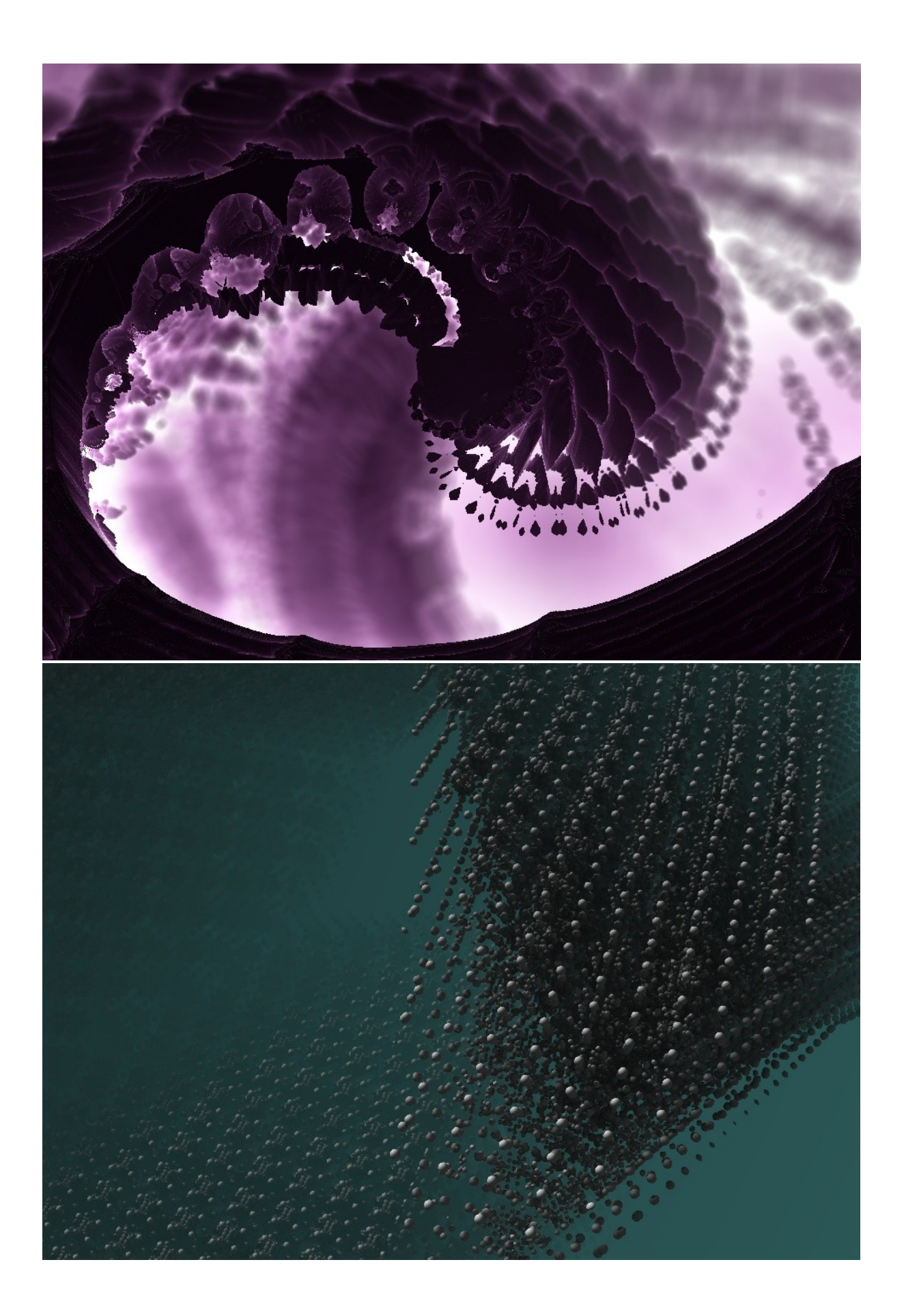

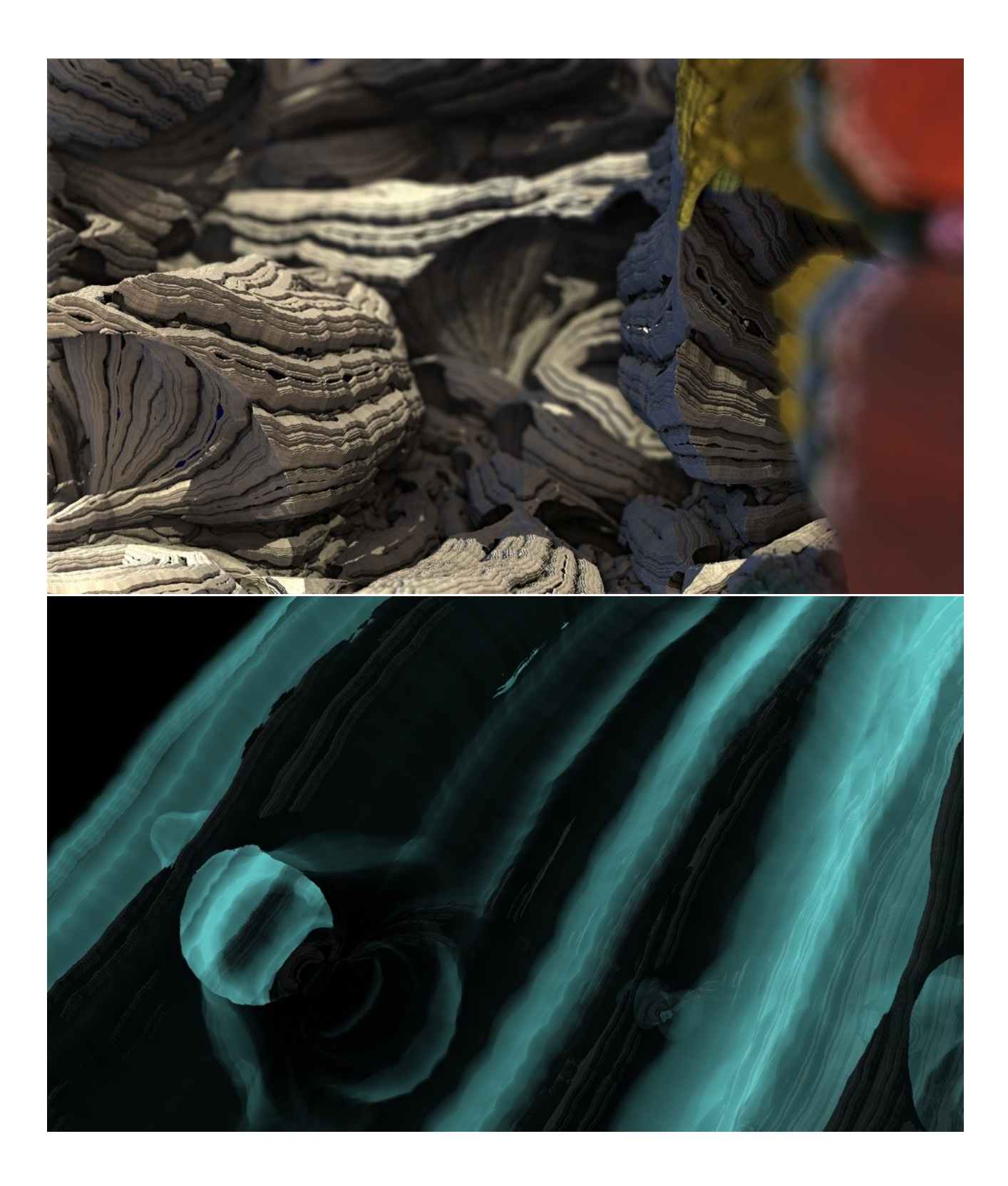

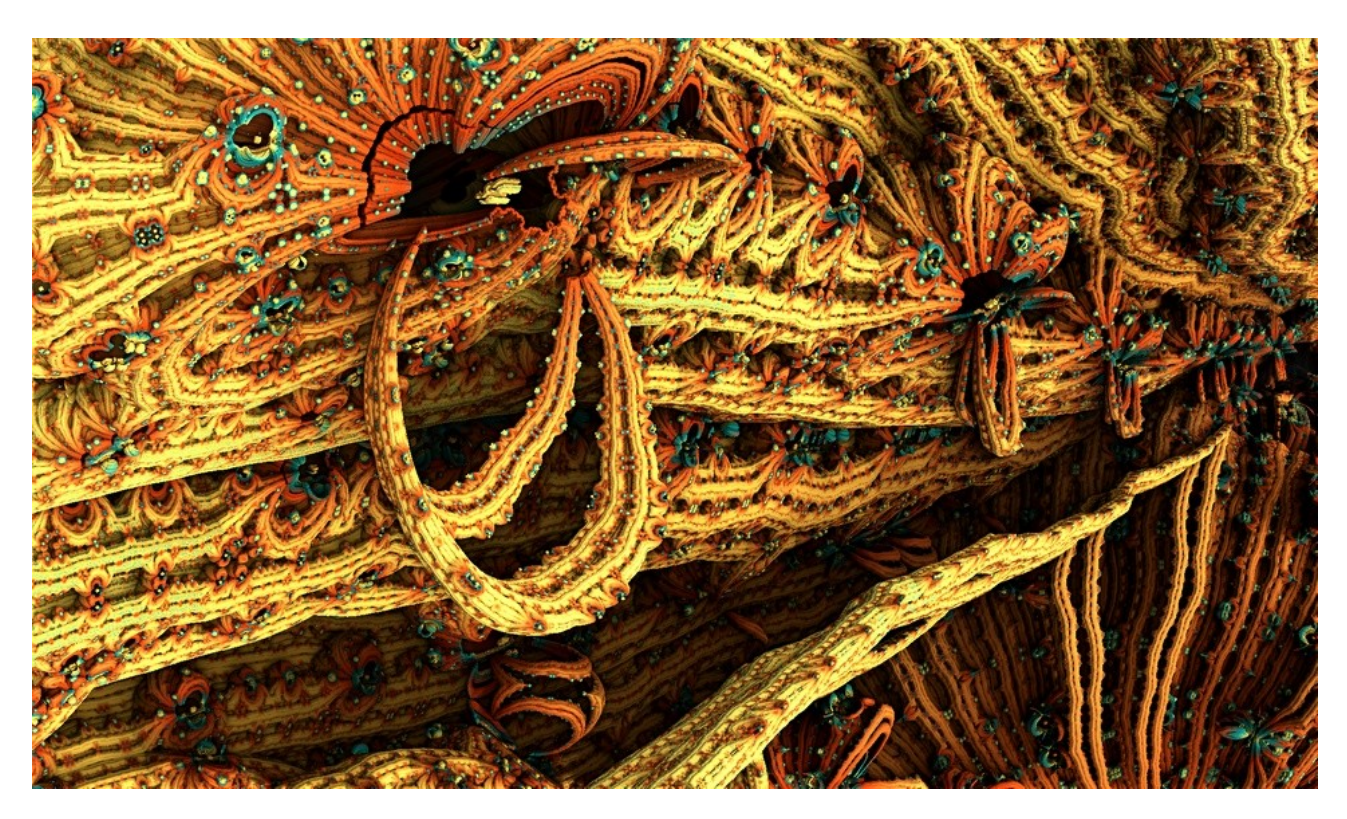

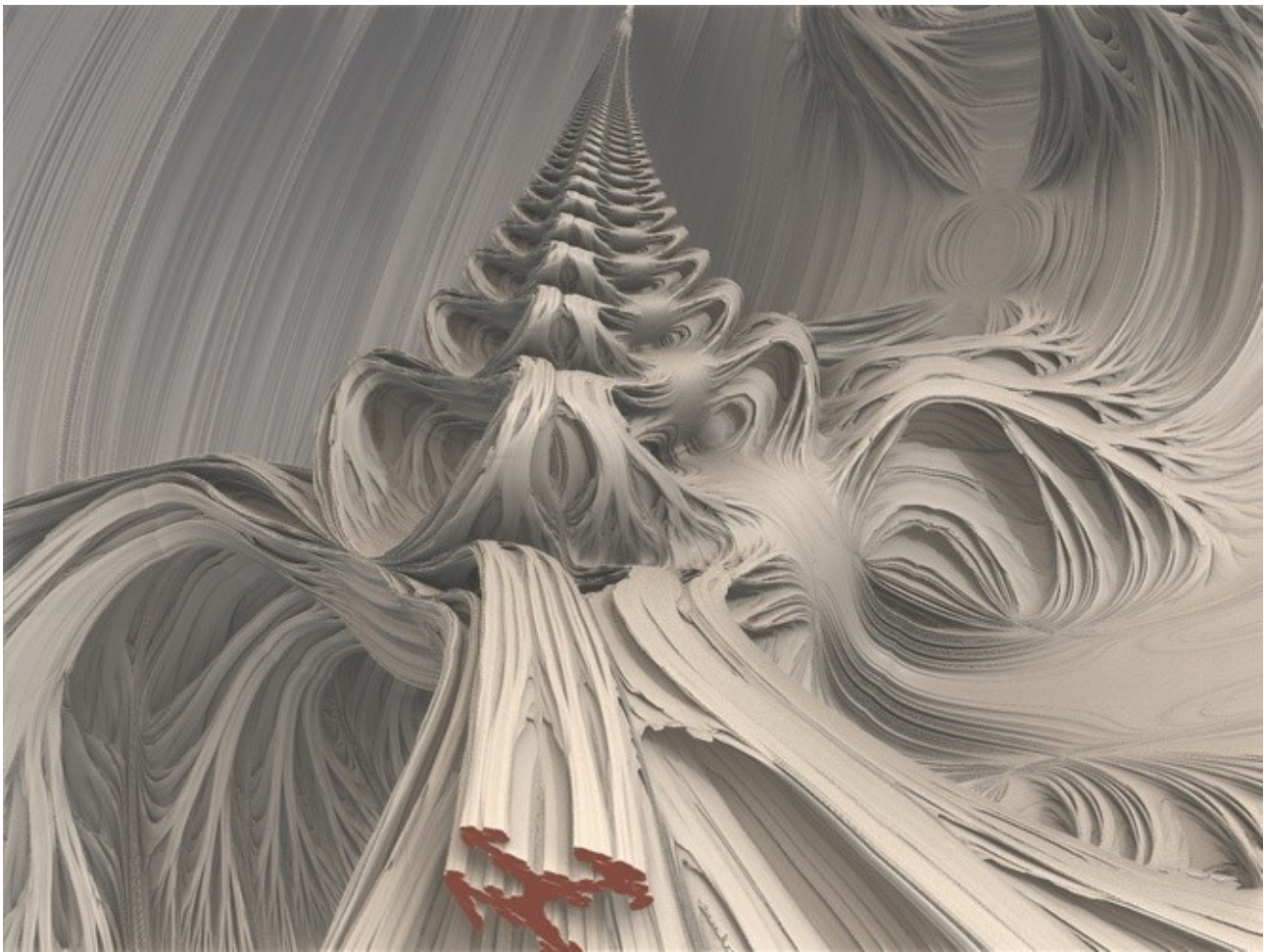

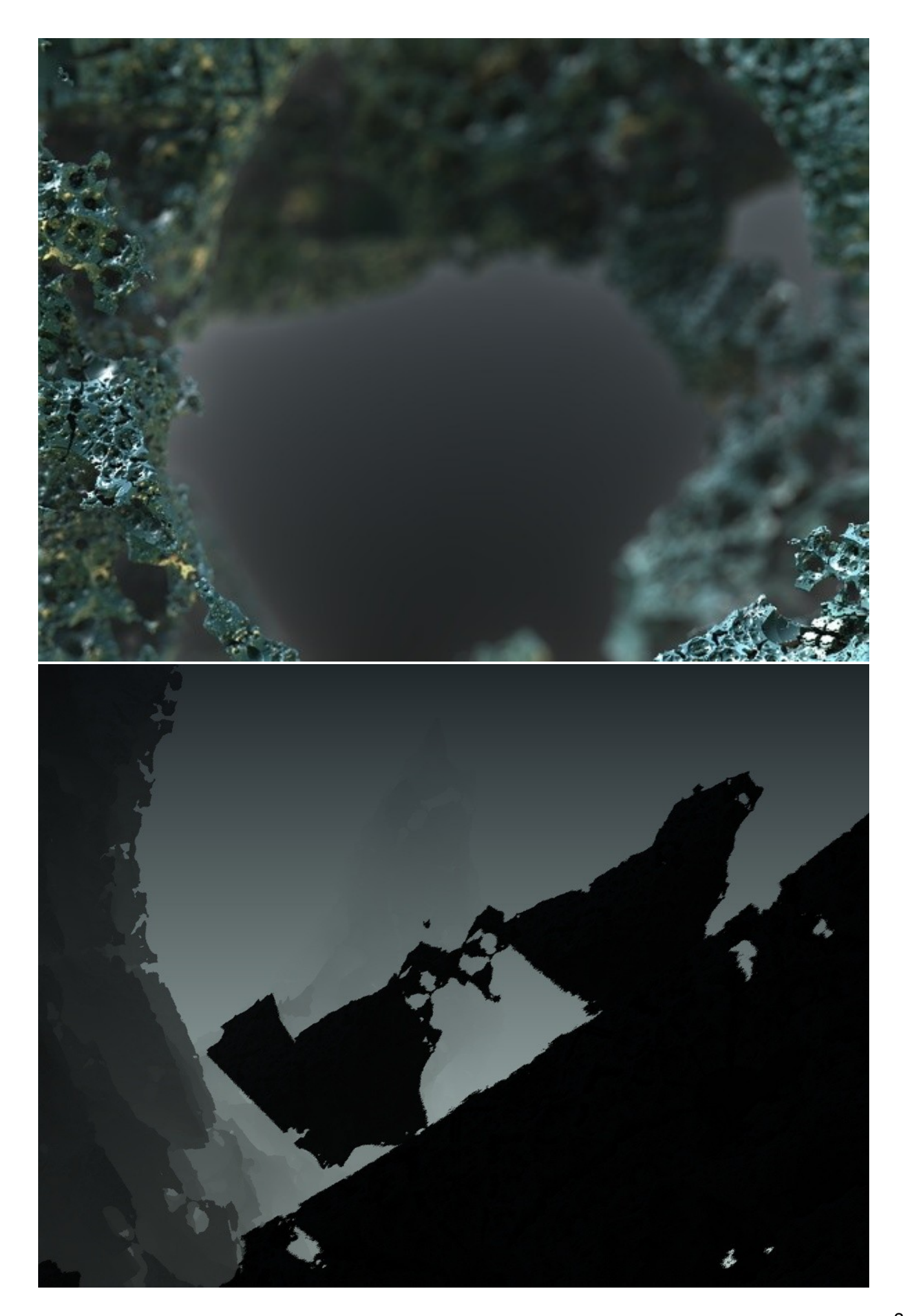

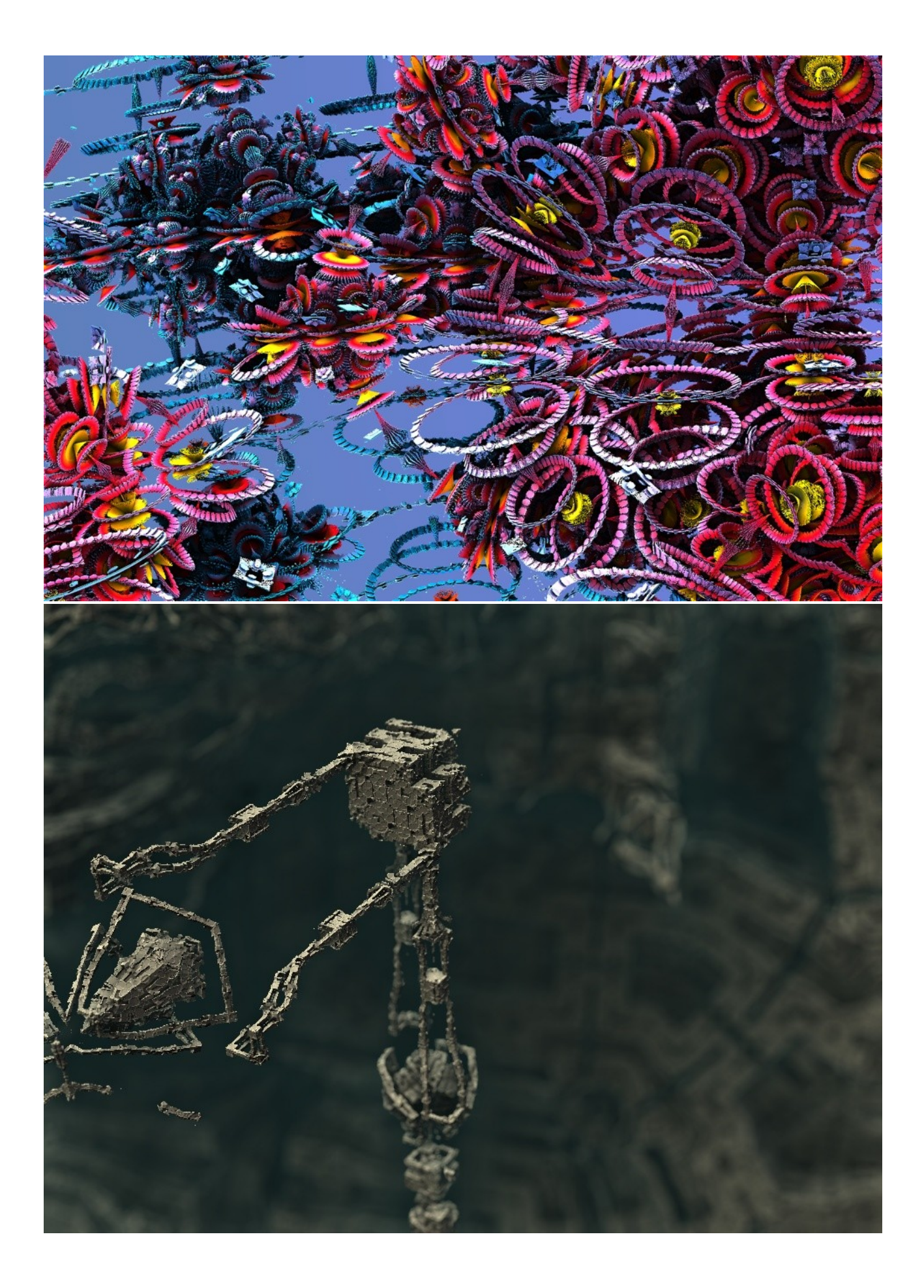

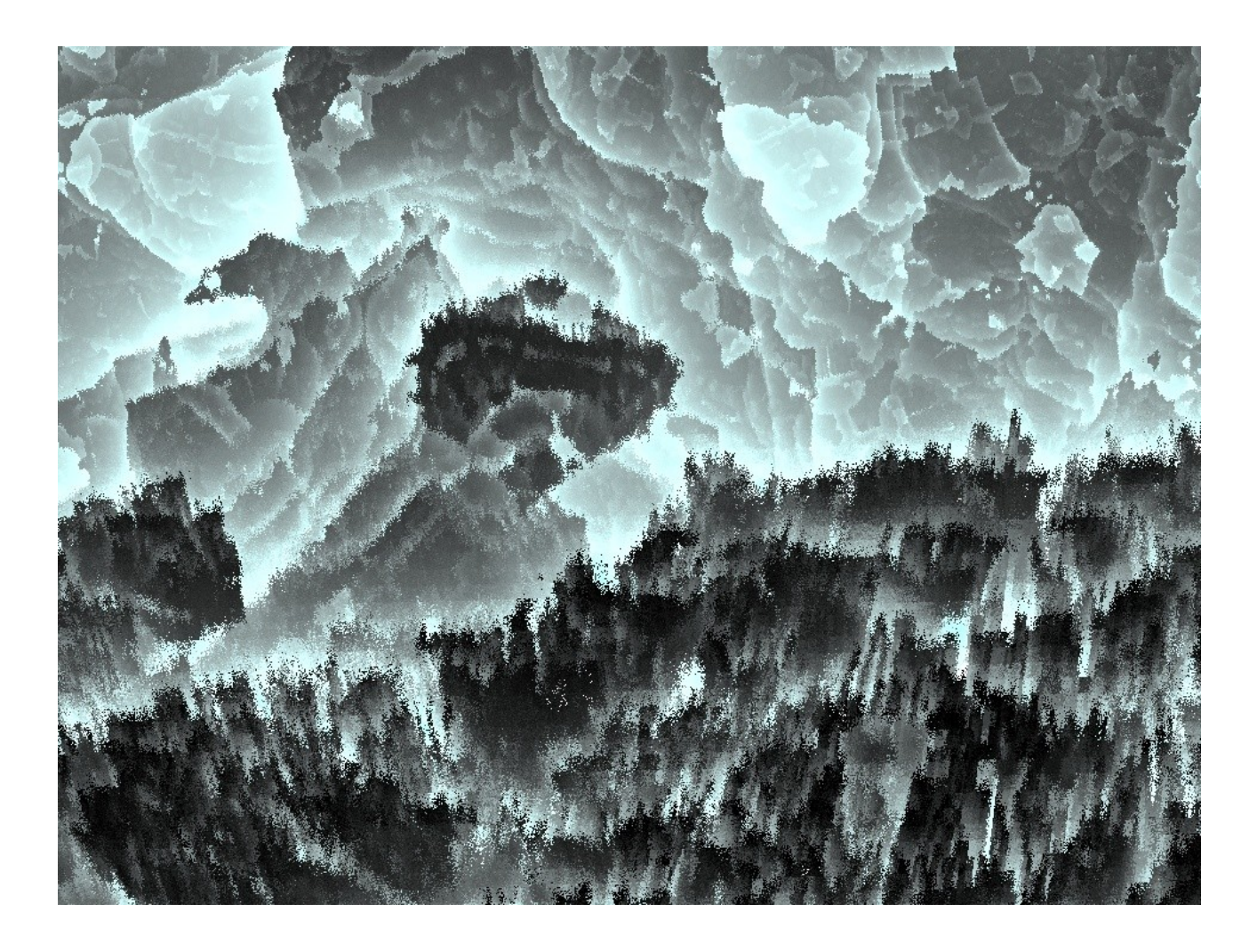

Multilab

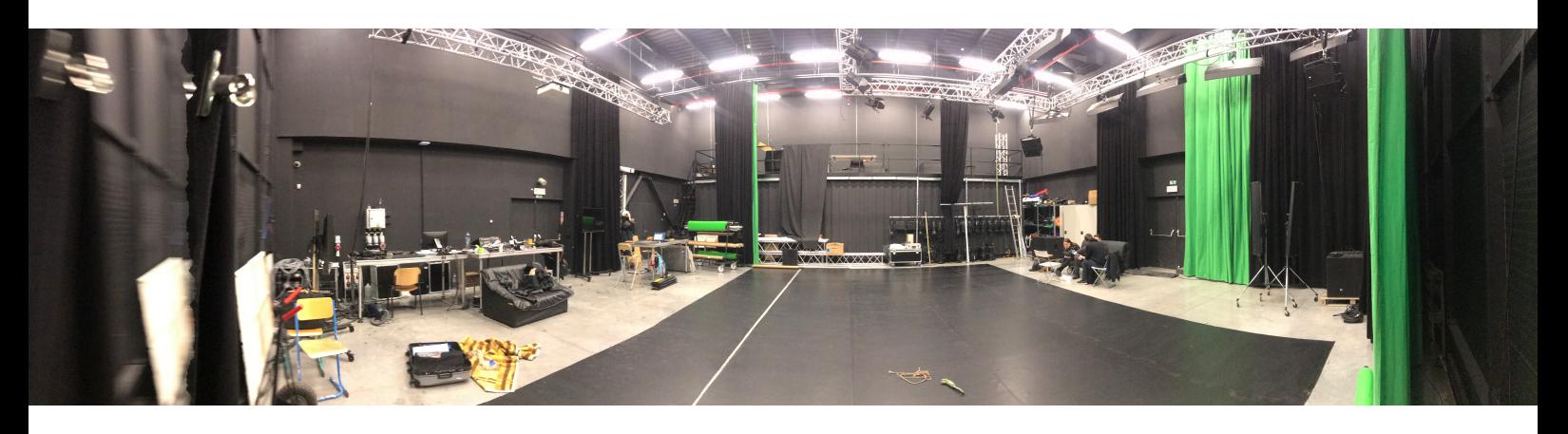

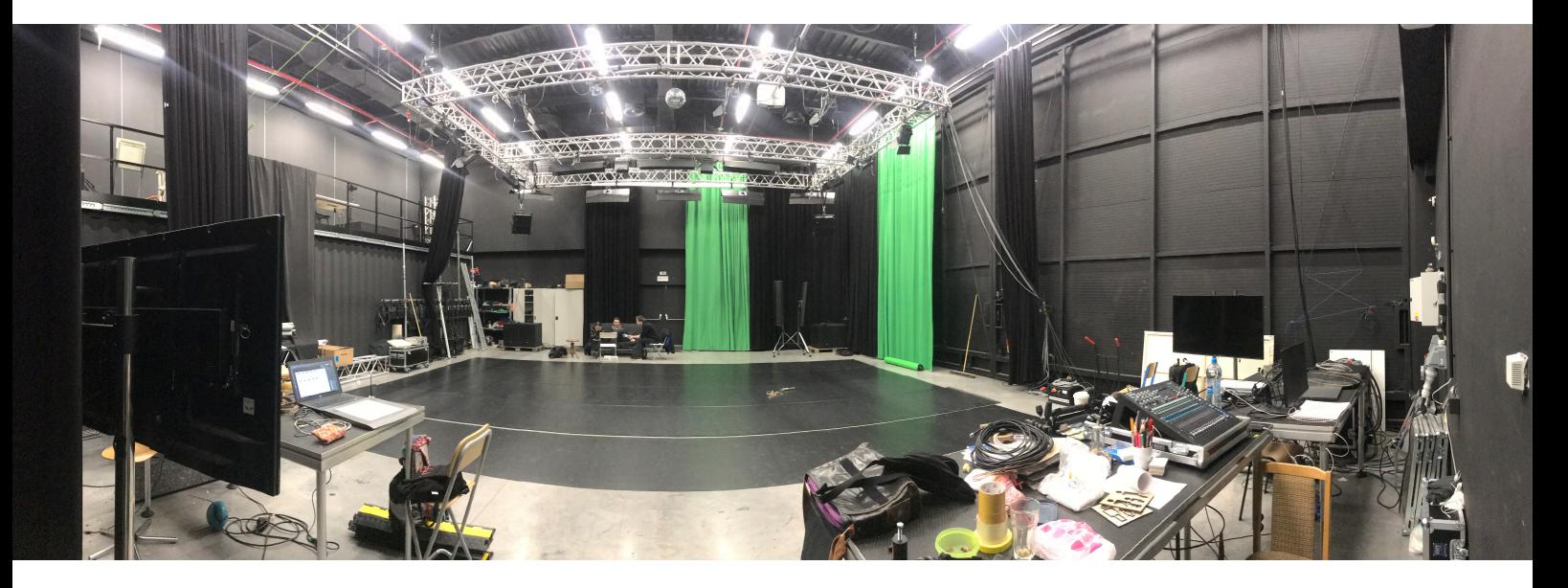

*zdroj: vlastní foto*

Test promítacích ploch

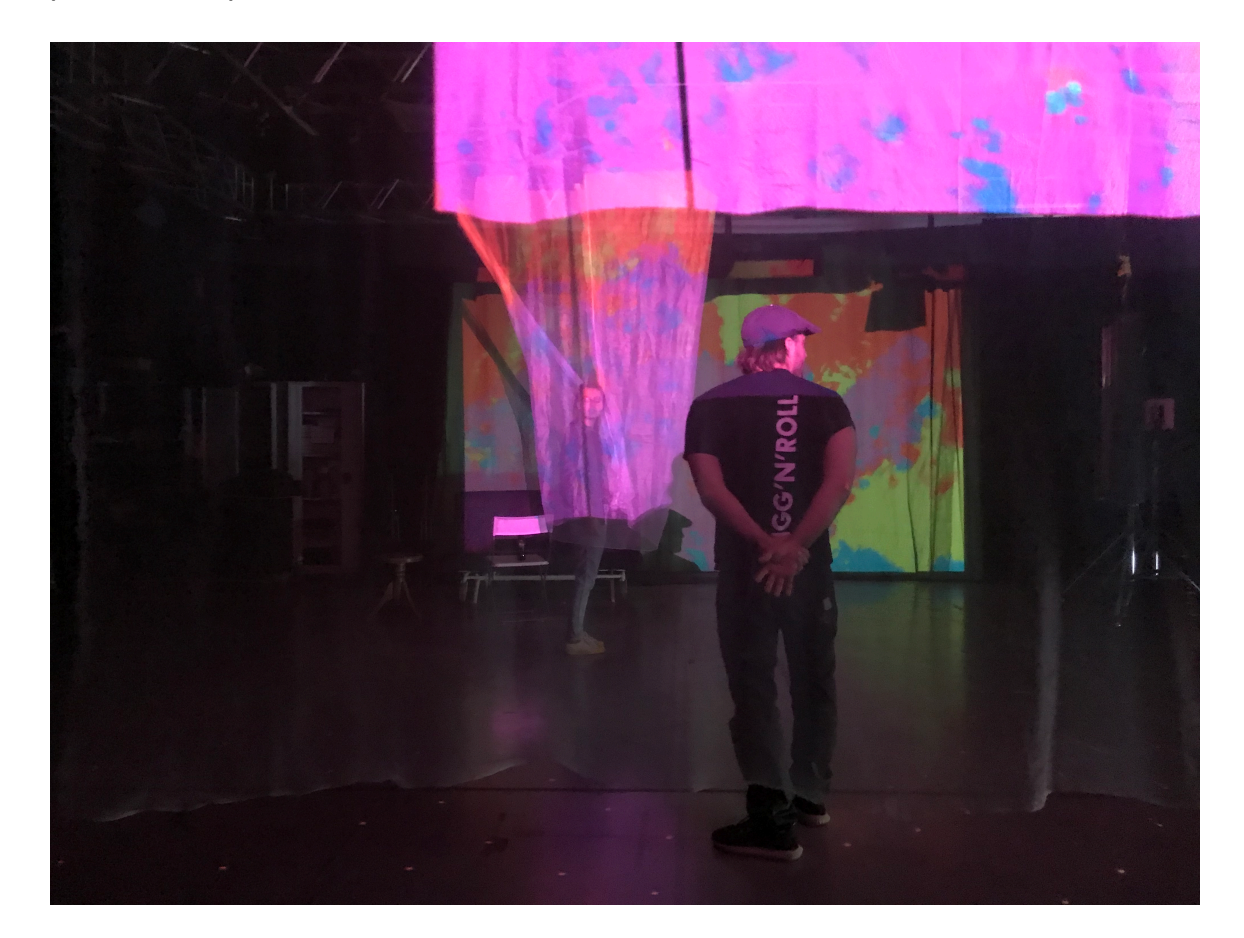

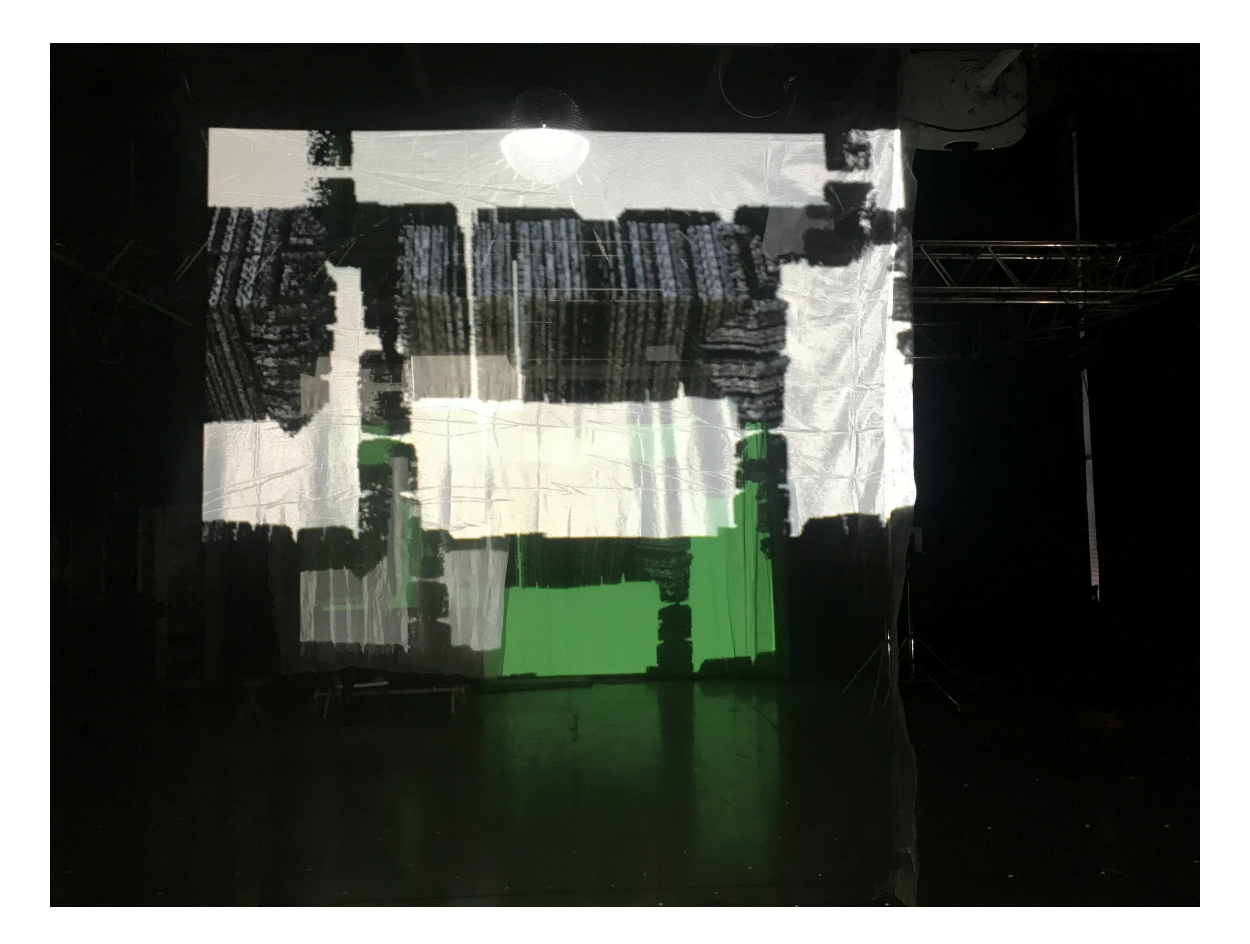

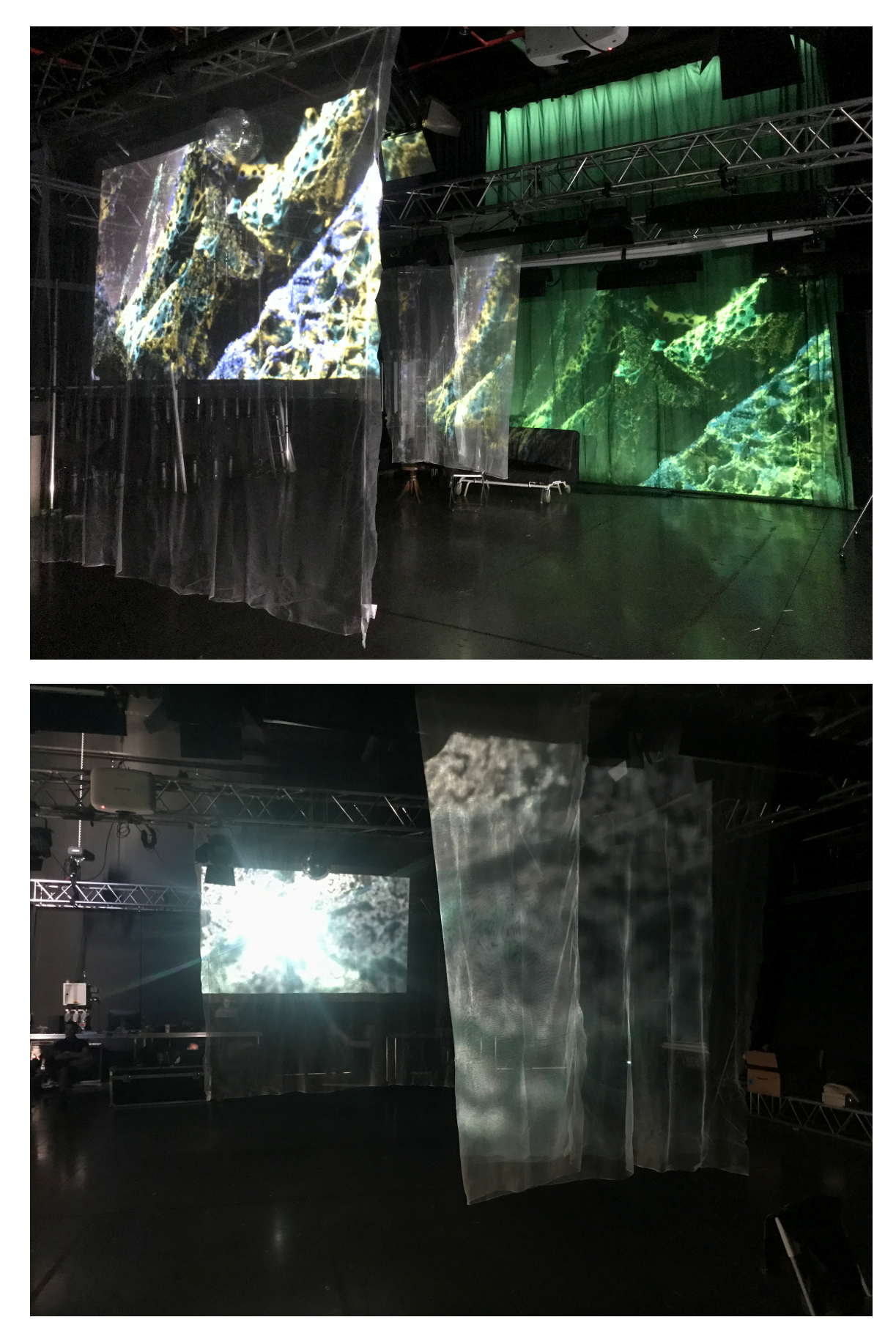

*zdroj: vlastní foto*